[Vodafone](http://getfiles.inmanuals.com/doc.php?q=Vodafone Gprs Internet Settings For Android) Gprs Internet Settings For Android >[>>>CLICK](http://getfiles.inmanuals.com/doc.php?q=Vodafone Gprs Internet Settings For Android) HERE<<<

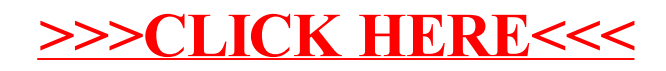